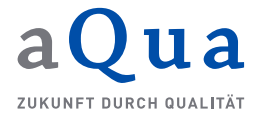

## **Erfassung und Freigabe von Vollzähligkeitsangaben (Stand: 3. April 2020)**

Neben den Bewohner-Datensätzen ist die Übermittlung von zwei Angaben zur Vollzähligkeit vorzunehmen, die von der Datenauswertungsstelle Pflege ausgewertet werden. Dabei handelt es sich um die Angaben "Belegungskapazität" der Einrichtung und die "Belegung am Stichtag".

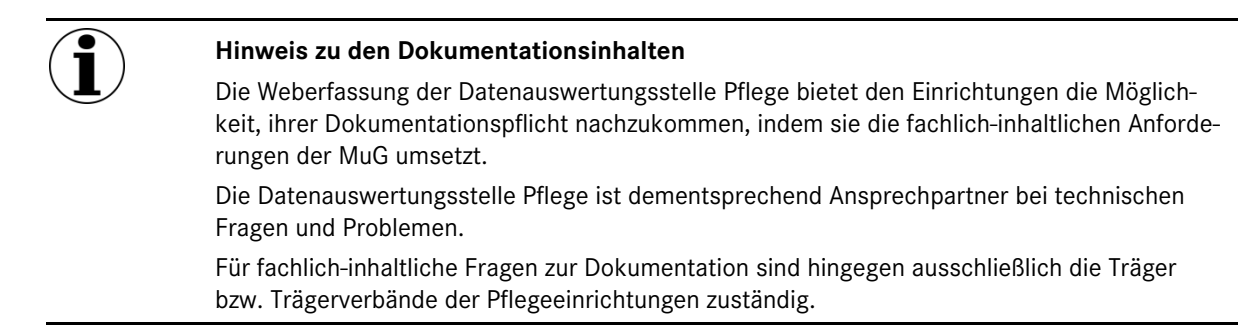

Die Erfassung dieser Angaben ist den beiden Rollen "Leitung/vertretungsberechtigte Person" und "Pflegerische Leitung" vorbehalten, die Freigabe kann ausschließlich die Rolle "Leitung/vertretungsberechtigte Person" vornehmen.

Um die Angaben zu übermitteln, ist über den Menüpunkt "Datenerfassung" der betreffende Erhebungszeitraum auszuwählen (im Beispiel die Laufende Nummer 2):

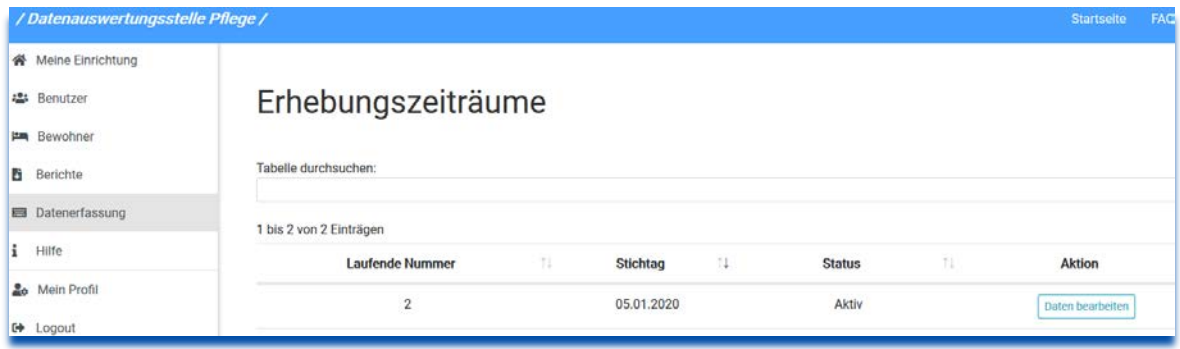

*Abbildung 1: Übersicht Erhebungszeiträume*

Durch Klick auf "Daten bearbeiten" des gewünschten Erhebungszeitraums öffnet sich das Formular, in das die beiden Angaben eingetragen werden:

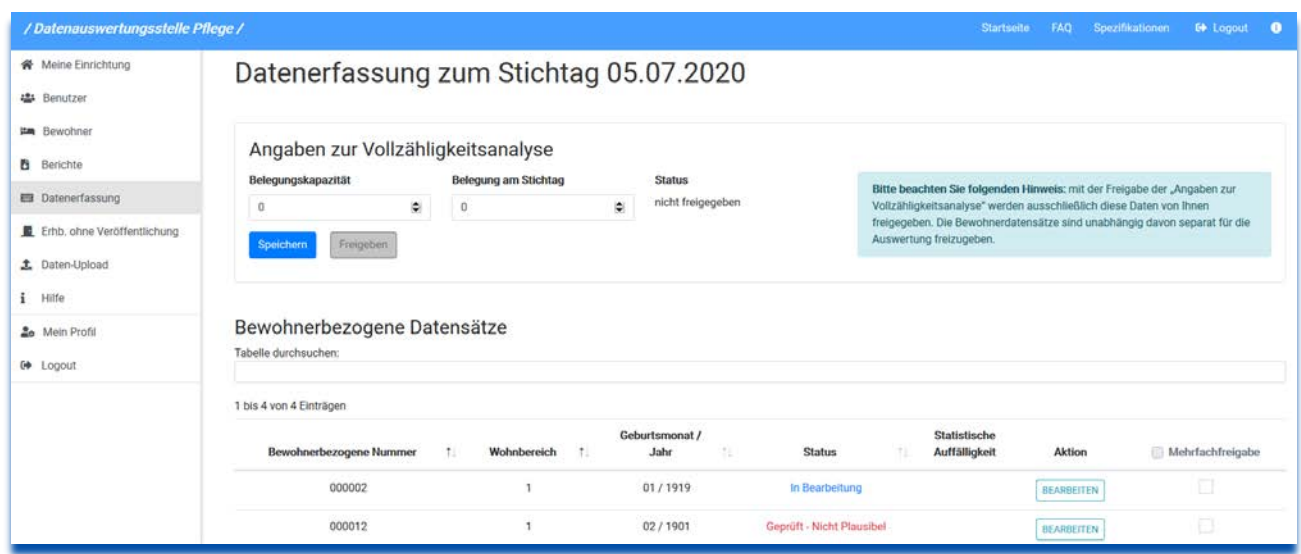

Abbildung *2*: Formular für die Angaben zur Vollzähligkeit

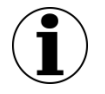

## **Hinweis**

Die Angaben zur Vollzähligkeit können jederzeit erfasst und gespeichert, aber erst im Ergebniserfassungszeitraum bzw. Korrekturzeitraum freigeben werden.

In die entsprechenden Felder werden die Belegungskapazität und die Belegung am Stichtag eingetragen. Auch diese Daten sind, damit sie zur Auswertung herangezogen werden können, freizugeben. Nach dem Speichern erhalten sie den Status "freigegeben":

## Datenerfassung zum Stichtag 05.01.2020

## Angaben zur Vollzähligkeitsanalyse

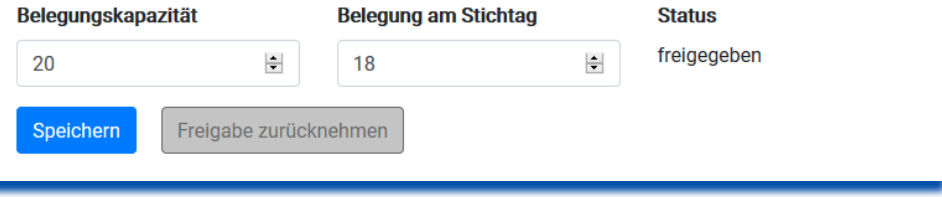

*Abbildung 3: Speichern und Freigeben der Angaben zur Vollzähligkeitsanalyse*

Die Freigabe kann, analog den Freigaben der Bewohner-Datensätze, auch wieder zurückgenommen und die Werte geändert werden, solange der Ergebniserfassungszeitraum bzw. der Korrekturzeitraum nicht abgelaufen sind.

Nach einer Änderung ist dementsprechend darauf zu achten, dass die geänderten Daten anschließen wieder freigegeben werden, damit sie zur Auswertung durch die Datenauswertungsstelle Pflege herangezogen werden können.